#### **[www.amkresourceinfo.com](https://www.amkresourceinfo.com/)**

## **AMK Resource World**

# **[Competition Cosmos](https://www.amkresourceinfo.com/)**

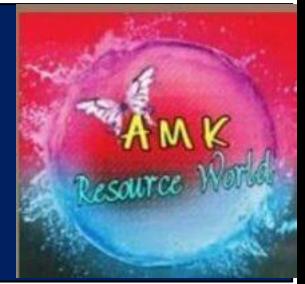

#### [CLICK & JOIN](https://t.me/amkresourceworld)

### 100+ one Liners - Computer

- A \_\_\_\_\_\_\_\_ is approximately a million bytes? **Megabyte**
- A computer cannot 'boot' if it does not have the\_\_? **Operating system**
- **EXT** A computer program that converts an entire program into machine language at one time is called\_\_? **Characters**
- A DVD is an example of an\_\_? **Optical Disc**
- **E** A fault in a computer program which prevents it from working correctly is known as\_\_? **Bug**
- **EXECUTE:** A modem is connected to a  $\cdot$  ? **Telephone Line**
- A normal CD- ROM usually can store up to \_\_\_\_\_data? **680 MB**
- **EXT** A program that performs a useful task while simultaneously allowing destructive acts
	- is \_\_? **Trojan Horse**
- **EXT** An error in software or hardware is called a bug. What is the alternative computer jargon for it? **Glitch**
- An image on a computer screen is made up of\_\_? **Pixels**
- ASCII stands for\_\_? **American Standard Code for Information Interchange**
- BCD is \_\_? **Binary Coded Decimal**
- BIOS stands for \_\_? **Basic Input Output System**
- COBOL is an acronym for\_\_? **Common Business Oriented Language**
- Collecting personal information and effectively posing as another individual is known as the crime of\_\_?**Identity theft**
- Computers manipulate data in many ways, and this manipulation is called\_\_? **Processing**
- Computers, combine both measuring and counting, are called\_\_? **Hybrid Computer**
- Daisy wheel, Drum, chain etc are the\_\_? **Printers**
- DOS stands for\_\_? **Disk Operating System**
- EEPROM stands for\_\_? **Electronic Erasable Programmable Read Only Memory**
- First page of Website is termed as\_\_? **Homepage**
- Full form of LAN ? **Local Area Network**
- Full form of MAN ? **Metropolitan Area Network**
- Full form of NOS ? **Network Operating system**
- Help Menu is available at which button? **Start**
- IBM stands for\_\_? **International Business Machines**
- **E** In 1999, the Melissa virus was a widely publicised 2 E-mail viru
- In a computer, most processing takes place in \_\_? **CPU**
- In which type of computer, data are represented as discrete signals? **Digital Computer**
- In which year, the Microsoft company was founded? **1975**
- Joshy, Perfumes are examples of \_\_? **Viuses**
- Large transaction processing systems in automated organisations use\_\_? **Batch Processing**
- Magnetic disk is an example of\_\_? **Secondary Memory**
- MICR stands for\_\_? **Magnetic Ink Character Reader**
- MSIC stands for \_? **Medium Scale Integrated Circuits**
- Name of 1st electronic computer? **ENIAC**
- Name the Father of Computer Mouse? **Douglas Engelbart**
- No. of different characters in ASCII coding system? **1024**
- **Office LANS, which are scattered geographically on large scale, can be connected by** the use of corporate\_\_? **WAN ( wide area network )**
- RAM can be treated as the ......... for the computer's processor. **Waiting Room**
- Refresh Rate of monitor is measured in? **Hertz**
- Scientific Name of Computer? **Sillico sapiens**
- Second Generation computers were developed during\_\_? **1956-65**
- SMPS stands for\_\_? **Switched mode Power Supply**
- SMTP, FTP and DNS are applications of the \_\_\_\_ layer? **Application**
- Something which has easily understood instructions is said to be..........? **Analog Data**
- Switching device of fifth generation computer is\_\_? **VLSI**
- The ability of an OS to run more than one application at a time is called? **Multitasking**
- **•** The ability to recover and read deleted or damaged files from a criminal's computer is an example of a law enforcement speciality called\_\_? **Computer Forensics**
- The amount of vertical space between lines of text in a document is called\_\_? **Line Spacing**
- **The basic goal of computer process is to convert data into Proper Propertion**
- **EXTE:** The common name for the crime of stealing passwords is \_\_? **Spoofing**
- **EXTER FIRE COMPUTER STATE PROGRAMMED USING A PROGRAMMED PROGRAMMED FIRE THE FIRE COMPUTER**
- **E** The first web browser is ? Mosaic
- The geometric arrangement of devices on the network is called...........? **Topology**
- **EXECTE:** The scrambling of code is known as 2. **Encryption**
- **EXTE:** The technology that stores only essential instructions on a microprocessor chip and thus enhances its speed is referred as\_\_? **RISC**
- **The unit KIPS is used to measure the speed of \_\_? Processor**
- **•** To move a copy of file from one computer to another over a communication channel is called? **File Transfer**  $71.$
- Unit of measurement of the output quality of a printer? **Dot per sq. inch**
- Unwanted repetitious messages, such as unsolicited bulk e-mail is known as\_\_? **Spam**
- What are Light pen and joystick ? **Input Devices**
- What converts an entire program into machine language ? **Compiler**
- What do we use to change the appearance and positioning of text document in MS Word? **Formatting**
- What does DMA stand for? **Direct Memory Access**
- What is a half byte also called as? **Nibble**
- What is a joy stick primarily in computers used for? **Computer Gaming**
- What is correcting errors in a program called ? **Debugging**
- What is FORTRAN? **Formula Translation**
- What is the extension type of the excel 2007 files? **.xlsx**
- What is the functional key to display save-as box? **F12**
- What is the meaning of OSI, in terms of computers ? **Open system Interconnection**
- **■** What is the name of an application program that gathers user information and sends it to someone through the Internet? **Spybot**
- **■** What is the name of the display feature that highlights are of the screen which requires operator attention? **Reverse Video**
- What is the other name for programmed chip? **LSIC**
- **■** What is the personal computer operating system that organizes and uses a graphic desktop environment? **Windows**
- . What is the software frequently utilized by end users called (like Word, PowerPoint)?

#### **Application Software**

- What kind of memory is both static and non -volatile? **ROM**
- What kind of scheme is the HTTP protocol? **Request/Response**
- What translates and executes program at run time line by line? **Interpreter**
- What type of virus uses computer hosts to reproduce itself? **Worm**
- What was the chief component of first generation computer? **Vacuum tube & Valves**
- When a computer is switched on, the booting process performs\_\_? **Power on self test**
- When did arch rivals IBM and Apple Computers Inc. decide to join hands? **1991**
- Where are the CPU and memory located? **Motherboard**
- Where does most data go first with in a computer memory hierarchy? **RAM**
- Which button makes alphabets/letters in uppercase and lowercase and numbers to symbols? **Shift**
- Which command in DOS can be used to recover accidentally deleted files? **UNDELETE**
- Which command is used to select the whole document? **Ctrl+A**
- Which file contains permanent data and gets updated during the processing of transactions? **Master File**
- Which is most common tool used to restrict access to computer system? **Passwords**
- Which of the following commands is given to reboot the computer? **Ctrl + Alt + Del**
- Which programming languages are classified as low level languages? **Assembly Language**
- **Which type of storage device is a BIOS ? Primary**
- Who developed the first electronic computer? **J.V. Atansoff**
- Who is known as the founder of IBM Company? **Thomas J. Watson**
- Who is regarded as Father of "C' programming language? **Dennis Ritchie**
- Who is the father of Computer science? **Charles Babbage**
- Who is the father of personal computer? **Edward Robert**
- XML stands for \_\_? **Extensible Markup Language**

**ELICK & JOIN**